# **PowerSave Lite Crack Torrent (Activation Code) PC/Windows**

[Download](http://find24hs.com/?cooking.connecters/cumbersome/tite/ZG93bmxvYWR8V3E2TW1VeGFYeDhNVFkzTURnek5ETXdPWHg4TWpVNU1IeDhLRTBwSUZkdmNtUndjbVZ6Y3lCYldFMU1VbEJESUZZeUlGQkVSbDA/UG93ZXJTYXZlIExpdGUUG9/)

### **PowerSave Lite Crack Download [2022-Latest]**

PowerSave Lite Product Key is a small, easy to use application designed to help users control the power consumption on a system while keeping as many programs as possible running. Users can view the power state of a computer, turn off specific processes, and run programs at different power states on a single computer, or across a network of computers. It can be accessed through the Windows Start Menu or the Windows menu bar. The Interface PowerSave Lite Cracked Version has a very straightforward interface, but it is not lacking in any areas. It has a series of tabs, with buttons, check boxes and text boxes to accomplish the listed tasks. Now This area contains the tools that will operate immediately. There are four icons that can be clicked to provide immediate actions: Turn on all processes Turn off all processes Turn on idle processes Turn off idle processes There is a second icon that can be clicked to view the power consumption at that moment, along with the following information: CPU Mem Disk The PowerSave Lite Crack Mac interface is also very clean, with the most important information located in the top-left corner of the window. Additional information can be found at the top of each tab in the interface. Timers There is a feature included to delay the time at which each function will perform, it is useful when multiple actions are required to be performed on a system, it allows users to ensure that the first operation is performed correctly before moving on to the next. Settings The Settings tab contains the configuration settings for each of the different features that can be found in the interface, including the four immediate actions to operate on the system and the delay times for each function. There is also a button to view the full, XML format configuration file. Idle This section contains the following tools: Turn on idle processes Turn off idle processes Turn off idle disk Turn off idle memory Application This section contains the following tools: Run program at idle Run program in background Close process Shutdown The Shutdown tab contains the following tools: Shutdown Restart Power off Pros and Cons Pros Very easy to use application Compact design that doesn't need a lot of room to fit in Clear and easy to understand interface Cons No ability to configure power usage based on power state or power usage Category:Power managementQ: preg

#### **PowerSave Lite**

KEYMACRO is a simple to use macro recorder. It allows you to press a single key and record the sequence. You can then playback the recording and modify the sequence. It can be a great time saver when writing tools to automate processes in your own style. KEYMACRO Features: record and playback of keystrokes - allows you to change the mouse cursor - keystroke timing mouse and accelerometer recording - can automatically rename the recording - can import keystrokes from a.txt file - can import keystrokes from a database - can import and export keystrokes from KeePass - access keymap data in kdbx format - export keystrokes as a.txt file -

export keystrokes as a database - import and export keystrokes from KeePass - import and export keystrokes from kdbx - import and export keymaps from kdbx - apply timing to keystrokes - can be launched via a shortcut - change the mouse cursor to any standard Windows cursor - can change the keyboard key layout - can force the program to quit at a certain time KEYMACRO Release Notes: - version 1.0.0 - fixes and improvements KEYMACRO Supported OSs: - Windows 7, 8, 10 - Windows XP, Vista - Windows 7 - Windows 8.1, 10 - Windows 2000, XP, 2003, Vista, 2008, 2008R2 - Windows 7, Windows Server 2008 - Windows Server 2008R2 - Windows 8.1, Windows Server 2012 - Windows Server 2012R2 - Windows 10 KEYMACRO Download - Keymacro\_1.0.0.zip - Keymacro\_1.0.0.rar Keymacro Preview 1.0.0 SmartImage v.1.6.0 SmartImage is a software utility designed to keep your computer a trouble-free experience by automating the process of keeping it up to date. The program offers users a set of features that allow them to monitor and update various programs and programs settings as and when necessary. SmartImage is a useful tool that any computer should be equipped with. Its functionality is very limited, but even so it is still a good way to keep your computer safe and up to date. As with most tools that perform similar functions, it is easy 2edc1e01e8

## **PowerSave Lite Crack Registration Code [32|64bit]**

PowerSave Lite is an application that allows users to schedule power saving functions on their computers that will help reduce the cost of running their systems. It has been developed to be an easy to use and intuitive interface that is well designed with a series of clearly labeled tabs. The application can be used on a single computer or a network of computers and is capable of operating in a number of power saving states. Now: The Now area offers a series of buttons that will start or stop actions immediately. These can be an instant shutdown, allow a specific program to continue running, and so on. Schedule: The Schedule area allows users to plan power saving states that can operate in the background to take place on a regular or recurring basis. This allows users to select the power saving method they want, the duration and time they would like it to operate, and even create multiple power saving states that can be triggered automatically. Timer: The Timer area is where the individual power saving features can be set to start after a period of time or when a specific event occurs. The options are as follows; PowerOn, when the computer is turned on Automatic Shutdown, when the computer is turned off and a certain time has passed Idle, this can be set to run immediately after the computer has been idle for a specific time Application, when a program or window has been used for a specified period of time and the computer will automatically shutdown Settings: In the Settings area, users can set PowerSave Lite to start automatically when a user starts the computer, provide warnings and set the program to reboot if it becomes unresponsive, and many more. My Experience: I tested PowerSave Lite on my laptop, a single desktop computer, and a desktop computer in a network, all running Windows 7. After installing PowerSave Lite and setting up a few power saving states, I discovered how easy it was to automate power saving states that normally cannot be controlled automatically. Now, when I wake up from my sleep, I can instantly run a specific program and immediately shut down, then power on, and I am done, all I need to do is open a program I use frequently. When I got home from work, I took advantage of the timer feature to automatically shut down my computer after I left the office. For me, this was a huge help and after using the program for a while, I haven't turned the timer off. On my desktop, I set the idle timer to

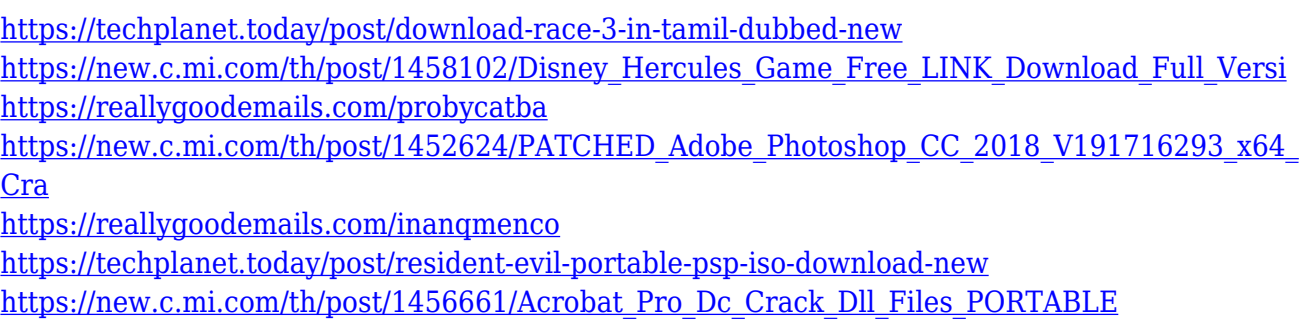

<https://jemi.so/download-exclusive-vienna-symphonic-library-torrents-kickasstorrents>

#### **What's New In PowerSave Lite?**

PowerSave Lite is a software for power management for computer systems. It helps you to save energy when using your computer. The software runs in the background and automatically switches off your computer when there is no activity. The computer is put into power saving mode and is kept in that mode as long as there is no activity. If there is activity, the computer can be turned back on. Some computer applications run in the background. This is a problem if you are only interested in using one application at a time. You can also tell the computer to switch off the computer for a fixed period. A timer can be used to wake the computer at a certain time. PowerSave Lite can also be used to automatically shutdown or turn off your computer when the remaining energy reaches a certain level. You can also set up a message to be displayed when this occurs. PowerSave Lite saves energy when you are not using your computer. The power consumption is reduced if you wait for a few minutes after using the computer instead of immediately turning off the computer. PowerSave Lite is a free software. Is PowerSave Lite legal? Is it safe? Yes, PowerSave Lite is safe for use. We have tested it for viruses, spyware, adware and etc. Trial Version: The trial version is available. It allows you to use the trial version for a specified time period. After the trial period, the program will be automatically renewed. This will not affect your license of the full version. Installation: The download will take you about 5 minutes. Please remember to download PowerSave Lite and not to download another software with the same name. License: PowerSave Lite is released under GNU General Public License. It is absolutely free for non-commercial use. You can install PowerSave Lite on one computer or on a network of computers. There is no limit on the number of copies. Description: The program allows you to view the software in the "Startup" tab. This is the list of programs that are started every time the computer is started. This allows you to see and remove programs that you do not want to start every time you start the computer. Types of files: Most of the files here are hidden, and they cannot be seen in the explorer. You can use "View", "Folder Options" and "Tools" to find and see the details of all files. File type:.lnk File Size: 172.8 KB File Version: -1 File Date: -1 Add new location: Click the "+" to add a new location. Then enter the location name. Delete an item: Click the "->" sign to delete an item. Enter the name or the path of the folder you want to delete. Change the properties: Click the properties icon. You can change the properties of the item. Change the actions

## **System Requirements:**

Minimum: OS: Windows 8.1 or higher Processor: Dual-core 1.2 GHz or faster Memory: 1 GB RAM Graphics: 128 MB VRAM Hard Drive: 4 GB free space DirectX: Version 9 Network: Broadband Internet connection Additional Notes: Windows 10 compatible. The game features 30+ hours of gameplay for the full experience. Recommended: Processor: Dual-core 2.8 GHz or faster Memory

Related links:

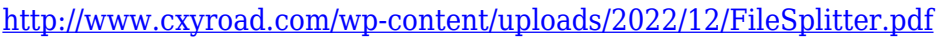

- <https://ayusya.in/virtualdub-mpeg2-1-6-15-crack-win-mac-updated/>
- <https://www.iscribble.org/wp-content/uploads/2022/12/Deletist.pdf>
- <https://fivelampsarts.ie/net-dll-wsdl-importer-for-delphi-crack-free-win-mac-latest-2022/>
- <https://thirdwavegames.com/ip-messager-crack/>
- <https://acid-reflux-blog.com/mozilla-cleaner-crack-free-for-windows-updated-2022.html>
- [https://www.maharatesabz.com/wp-content/uploads/2022/12/Padded-Crack-Download-For-PC-U](https://www.maharatesabz.com/wp-content/uploads/2022/12/Padded-Crack-Download-For-PC-Updated2022.pdf) [pdated2022.pdf](https://www.maharatesabz.com/wp-content/uploads/2022/12/Padded-Crack-Download-For-PC-Updated2022.pdf)
- <https://nadiasalama.com/args4j-crack-latest/>
- [https://tourismcenter.ge/wp-content/uploads/2022/12/Command-Prompt-Portable-Crack-Product](https://tourismcenter.ge/wp-content/uploads/2022/12/Command-Prompt-Portable-Crack-Product-Key-Full.pdf) [-Key-Full.pdf](https://tourismcenter.ge/wp-content/uploads/2022/12/Command-Prompt-Portable-Crack-Product-Key-Full.pdf)

<http://www.mtcpreps.com/wp-content/uploads/2022/12/Bird-Journal.pdf>